Bilişim Enstitüsü ++ Bilişim Enstitüsü ++ Bilişim Enstitüsü ++ Bilişim Enstitüsü ++ Bilişim Enstitüsü ++ Bilişim Enstitüsü ++ Bilişim Enstitüsü

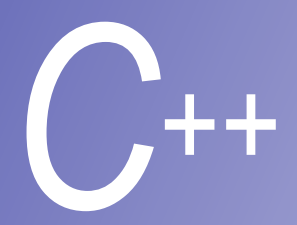

## **Ders 2**

Constructor, Destructor' lar ve Nesne Yönelimli Programlama Öğeleri ile Nesne Erişim Kontrolü

**Prof. Dr. M. Serdar ÇELEBİ, İTÜ** 

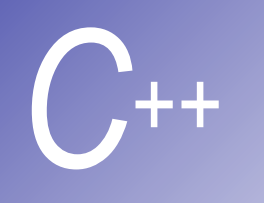

## Constructor - Destructor Fonksiyonların Çağırılması

- § **Constructor** ve **Destructor** Fonksiyonlar nesne oluşturulurken ve yok edilirken otomatik olarak çağırılır. Bu sebeple çağırıldıkları zamanı ömürleri (scope) belirler.
- 'Global Scope': tüm fonksiyonlardan (main dahil) önce constructor, main fonksiyonundan çıkarken destructor çağırılır.

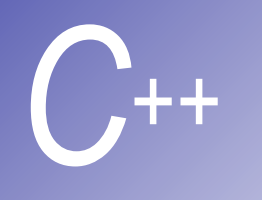

## Constructor - Destructor Fonksiyonların Çağırılması

- **E** 'Automatic Local Scope':
	- Tanımlandıkları yerde constructor, tanımlı oldukları blok sona erince destructor çağırılır.
- § '**Static Local Scope**': Tanımlandıkları yerde constructor, **main** fonksiyonundan çıkarken destructor çağırılır.
- § Programdan **abort** ile çıkılırsa her üç tür için de destructor çağırılmaz. Programdan **exit** ile çıkılırsa sadece 'automatic' tipte destructor çağırılmaz.

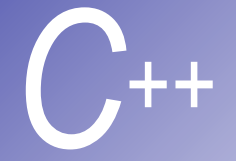

```
Ornek (Constructor)
```
- **// Fig. 6.9: create.h**
- **// Definition of class CreateAndDestroy.**
- **// Member functions defined in create.cpp.**
- **#ifndef CREATE\_H**
- **#define CREATE\_H**
- 
- **class CreateAndDestroy {**
- **public:**
- **9 CreateAndDestroy( int ); // constructor**
- **10 ~CreateAndDestroy(); // destructor**
- **private:**
- **12 int data;**
- **};**
- 
- **#endif**

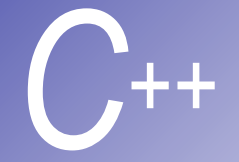

```
Ornek (Constructor)
16 // Fig. 6.9: create.cpp
17 // Member function definitions for class CreateAndDestroy
18 #include <iostream> 
19
20 using std::cout; 
21 using std::endl; 
22
23 #include "create.h" 
24
25 CreateAndDestroy::CreateAndDestroy( int value ) 
26 { 
27 data = value; 
28 cout << "Object " << data << " /constructor";
29 } 
30
31 CreateAndDestroy::~CreateAndDestroy() 
32 { cout << "Object " << data << " destructor " << endl; } 
                                     Constructor ve Destructor 
                                     fonksiyonlar 
                                     çağırıldıklarında kendi 
                                     numaralarını yazacaklar.
```
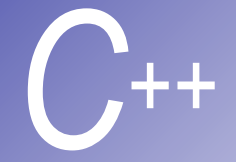

```
Ornek (Constructor)
```

```
33 // Fig. 6.9: fig06_09.cpp
34 // Demonstrating the order in which constructors and
35 // destructors are called.
36 #include <iostream> 
37
38 using std::cout; 
39 using std::endl; 
40
41 #include "create.h" 
42
43 void create( void ); // prototype
44
45 CreateAndDestroy first( 1 ); // global object
46
47 int main() 
48 { 
49 cout << " (global created before main)" << endl; 
50
51 CreateAndDestroy second( 2 ); // local object
52 cout << " (local automatic in main)" << endl;
```
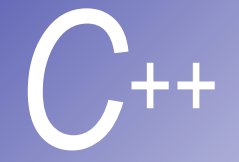

```
Ornek (Constructor)
```

```
54 static CreateAndDestroy third( 3 ); // local object
55 cout << " (local static in main)" << endl; 
56
57 create(); // call function to create objects
58
59 CreateAndDestroy fourth( 4 ); // local object
60 cout << " (local automatic in main)" << endl; 
61 return 0; 
62 } 
63
64 // Function to create objects
65 void create( void ) 
66 { 
67 CreateAndDestroy fifth( 5 ); 
68 cout << " (local automatic in create)" << endl; 
69
70 static CreateAndDestroy sixth( 6 ); 
71 cout << " (local static in create)" << endl;
```
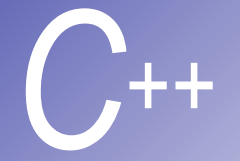

# *C++* Örnek (Constructor)

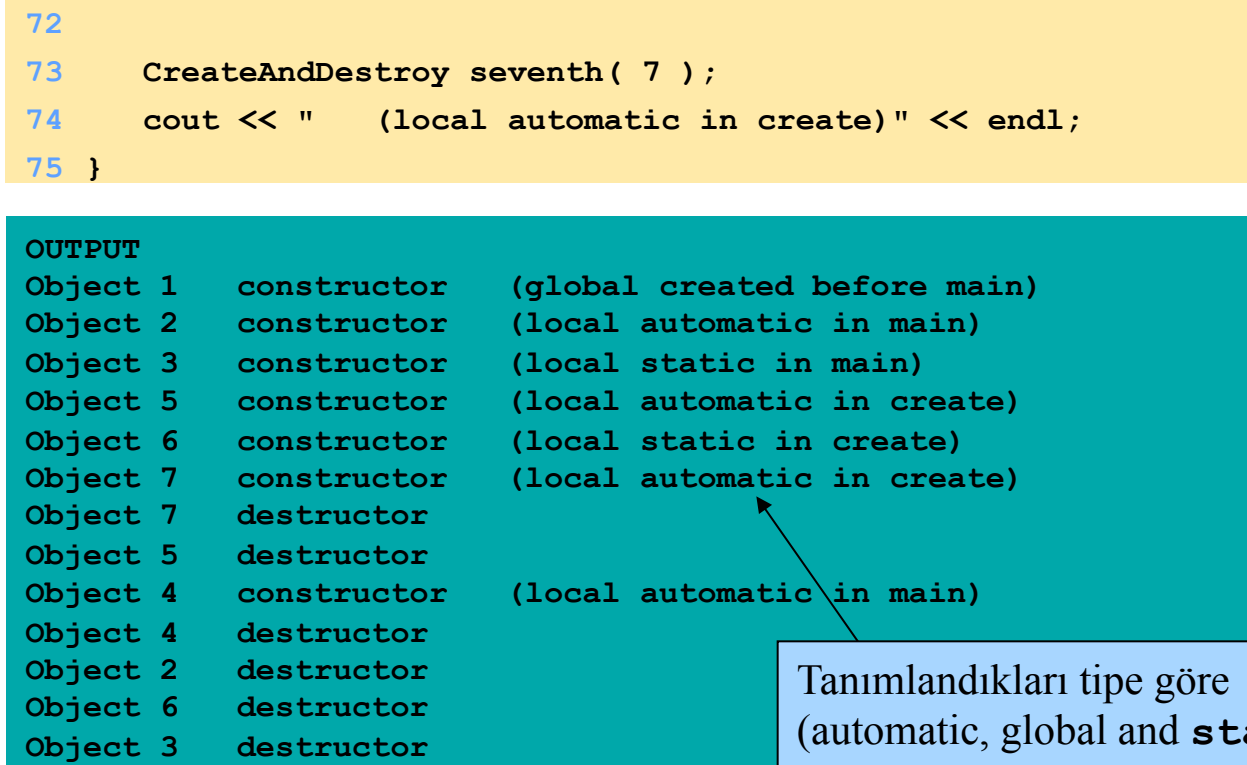

**Object 1 destructor** 

atic) çağırılma zamanının nasıl değiştiğine dikkat edin!

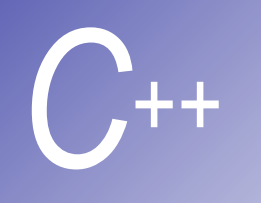

# Private Veri' ye Fonksiyonla Erişim

- Sınıf'ı kullanan herkes, okuma ve yazma işleri için public fonksiyonları kullanır.
- Örneğin banka hesabını temsil eden bir nesnemiz olsun. Balance (hesap tutarı) bilgisi (Private tipte bir veri) bir fonksiyon tarafından okunur ve başka bir fonksiyon tarafından değiştirilir.
- Bu fonksiyon verilen sayının geçerli olupolmadığını kontrol ettikten sonra yeni değeri ayarlar.
- **Private veriye erişmemize rağmen veri** herkese açık değildir ve güvendedir.

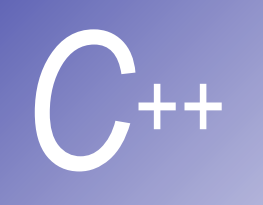

## Private Veri' ye Referansla Erişim

- Nesneye referansla erişilebilir.
- § Referansla erişim sırasında nesneye (aynen orijinalinde yapıldığı gibi) atamalar yapılabilir ve referansla atanan değer orijinalini değiştirir.
- Public fonksiyonlar private verileri değiştirebilme hakkına sahip olduğundan, referansla erişilen public fonksiyon private veriyi değiştirebilir.
- § Bu 'encapsulation' zırhını delen tehlikeli bir durumdur.

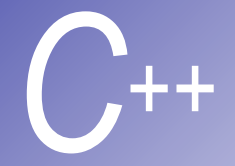

# **Ornek (Referansla Erişim)**

```
5 // preprocessor directives that
```
- **6 // prevent multiple inclusions of header file**
- **7 #ifndef TIME4\_H**

```
8 #define TIME4_H
```

```
10 class Time {
```

```
11 public:
```
**9**

```
12 Time( int = 0, int = 0, int = 0 );
```

```
13 void setTime( int, int, int );
```

```
14 int getHour();
```
**15 int &badSetHour( int ); // DANGEROUS reference return**

```
16 private:
```
- **17 int hour;**
- **18 int minute;**
- **19 int second;**
- **20 };**
- **21**

**badSetHour** fonksiyonunun bir referans (adres) döndürdüğüne dikkat edin!

Dönüş tipi **int &** dir.

**22 #endif** 

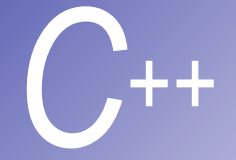

# $O$ rnek (devam)

```
23 // Fig. 6.11: time4.cpp
24 // Member function definitions for Time class.
25 #include "time4.h" 
26
27 // Constructor function to initialize private data.
28 // Calls member function setTime to set variables.
29 // Default values are 0 (see class definition).
30 Time::Time( int hr, int min, int sec ) 
31 { setTime( hr, min, sec ); } 
32
33 // Set the values of hour, minute, and second.
34 void Time::setTime( int h, int m, int s ) 
35 { 
36 hour = (h \ge 0 \&h \le 24)?h : 0;
37 minute = ( m >= 0 && m < 60 ) ? m : 0; 
38 second = ( s >= 0 && s < 60 ) ? s : 0; 
39 }
```
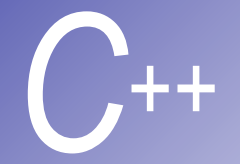

# Ornek (devam)

```
40
41 // Get the hour value
42 int Time::getHour() { return hour; } 
43
44 // POOR PROGRAMMING PRACTICE:
45 // Returning a reference to a private data member.
46 int &Time::badSetHour( int hh ) 
47 { 
48 hour = ( hh >= 0 && hh < 24 ) ? hh : 0; 
49
50 return hour; // DANGEROUS reference return
51 }
```
**badSetHour** geri dönüş değeri olarak **private** bir değişken olan **hour** 'un adresini döndürüyör.

Bu değeri kullanarak daha sonra kolaylıkla dışarıdan **hour** 'un değeri değiştirilecek.

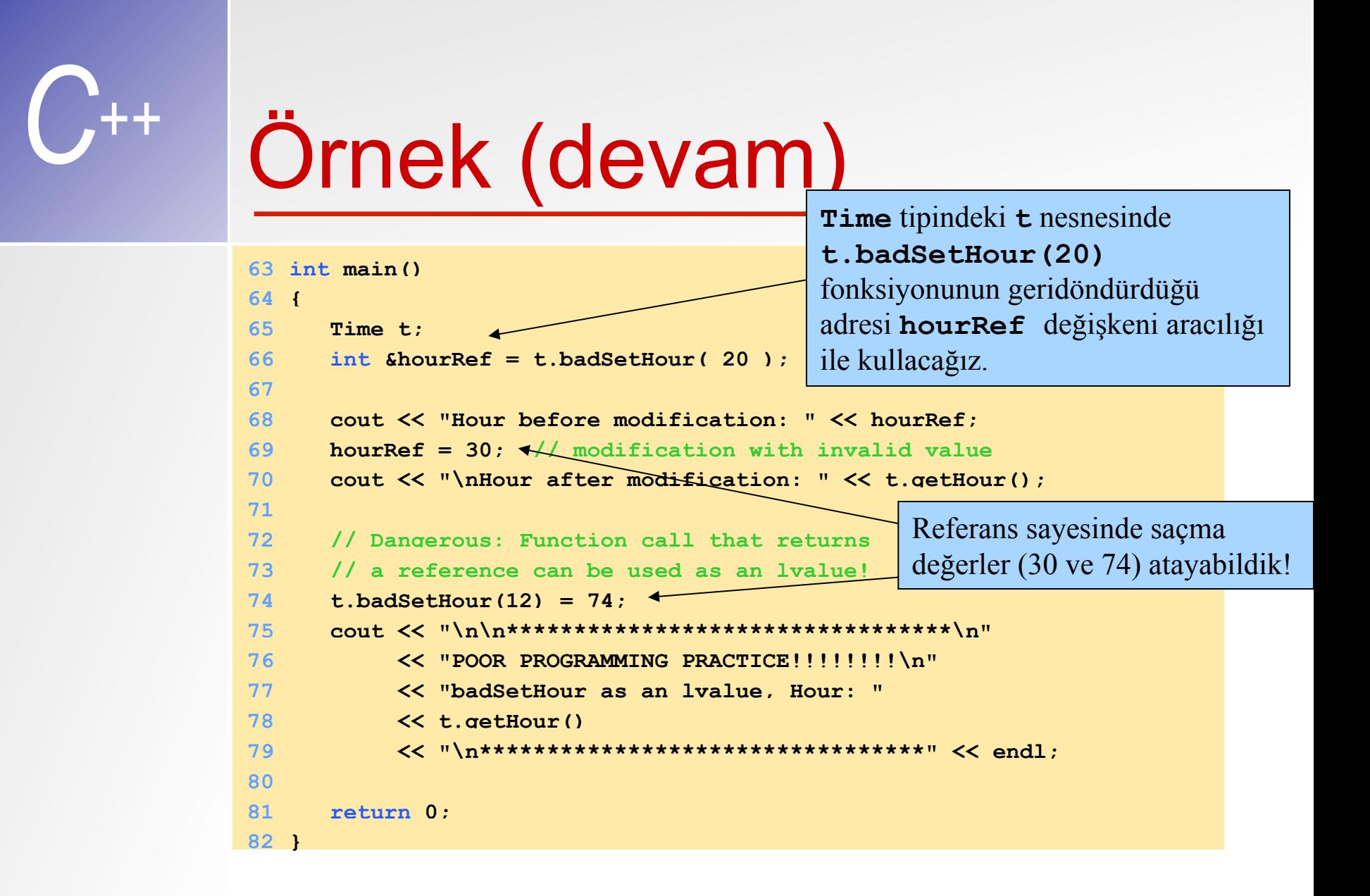

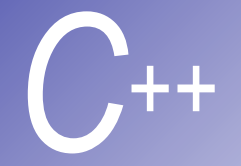

# Örnek (Ekran Çıktısı)

**Hour before modification: 20 Hour after modification: 30** 

**\*\*\*\*\*\*\*\*\*\*\*\*\*\*\*\*\*\*\*\*\*\*\*\*\*\*\*\*\*\*\*\*\***  POOR PROGRAMMING PRACTICE!!!!!!!! **badSetHour as an lvalue, Hour: 74 \*\*\*\*\*\*\*\*\*\*\*\*\*\*\*\*\*\*\*\*\*\*\*\*\*\*\*\*\*\*\*\*\*** 

> **HourRef** sayesinde **hour** değişkenine saçma değerler atanabildi.

Normalde **setbadSetHour** fonksiyonu verilen değerleri kontrol ederek böyle saçma değerlerin girilmesine engel oluyordu!

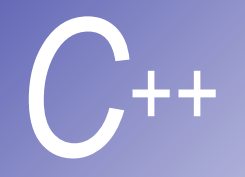

## Nesnelerde Atama

- § Aynı tipte (sınıf yapısında) iki nesne söz konusu olduğunda, bir nesne diğer nesneye ' = ' operatörü ile atanabilir.
- Bu atama ile tüm üyelerin değerleri bir nesneden diğerine kopyalanmış olur.

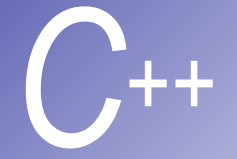

```
Ornek (Atama)
```

```
9 // Simple Date class
10 class Date { 
11 public:
12 Date( int = 1, int = 1, int = 1990 ); // default constructor
13 void print(); 
14 private:
15 int month; 
16 int day; 
17 int year; 
18 }; 
19
20 // Simple Date constructor with no range checking
21 Date::Date( int m, int d, int y ) 
22 { 
23 month = m; 
24 day = d; 
25 year = y; 
26 } 
27
28 // Print the Date in the form mm-dd-yyyy
29 void Date::print()
```
**30 { cout << month << '-' << day << '-' << year; }** 

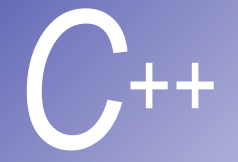

```
Ornek (devam)
```

```
32 int main() 
33 { 
34 Date date1( 7, 4, 1993 ), date2; // d2 defaults to 1/1/90
35
36 cout << "date1 = "; 
37 date1.print(); 
38 cout << "\ndate2 = "; 
39 date2.print(); 
40
41 date2 = date1; // assignment by default memberwise copy
42 cout << "\n\nAfter default memberwise copy, date2 = "; 
43 date2.print(); 
44 cout << endl; 
45
46 return 0; 
47 } 
date1 = 7-4-1993
date2 = 1-1-1990
```
**After default memberwise copy, date2 = 7-4-1993**

#### **Rollerin Gelişimi**

 $\bullet$ 

 $\bullet$ 

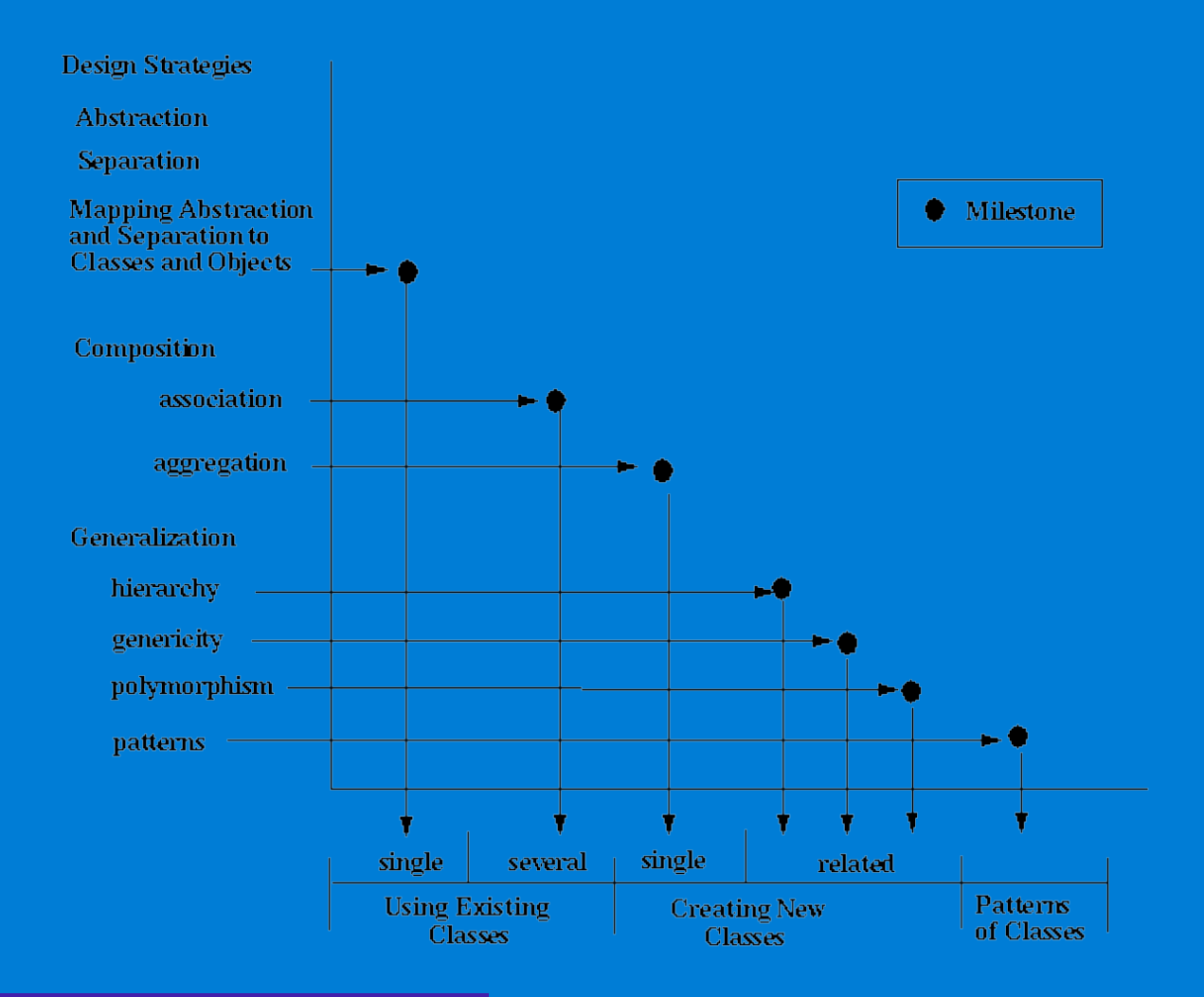

 $\bullet$ 

 $\bullet$ 

 $\bullet$ 

 $\bullet$ 

 $\bullet$ 

 $\bullet$ 

 $\bullet$ 

#### **Soyutlama (Abstraction)**

## Belirli bir amaç için bir varlığın modellenmesi ile ilişkili verilerin ve fonksiyonların toplamına verilen isimdir

 $\bullet$ 

### **İyi bir Soyutlama (Abstraction) nın Özellikleri**

• İyi İsimlendirilmiş

 $\bullet$ 

 $\bullet$ 

 $\bullet$ 

 $\bullet$ 

 $\bullet$ 

 $\bullet$ 

 $\bullet$ 

 $\bullet$ 

- Geçirgen
- Doğru

- minimal
- bütünleşik

#### **Abstraction Kavramının Yazılıma aktarılması**

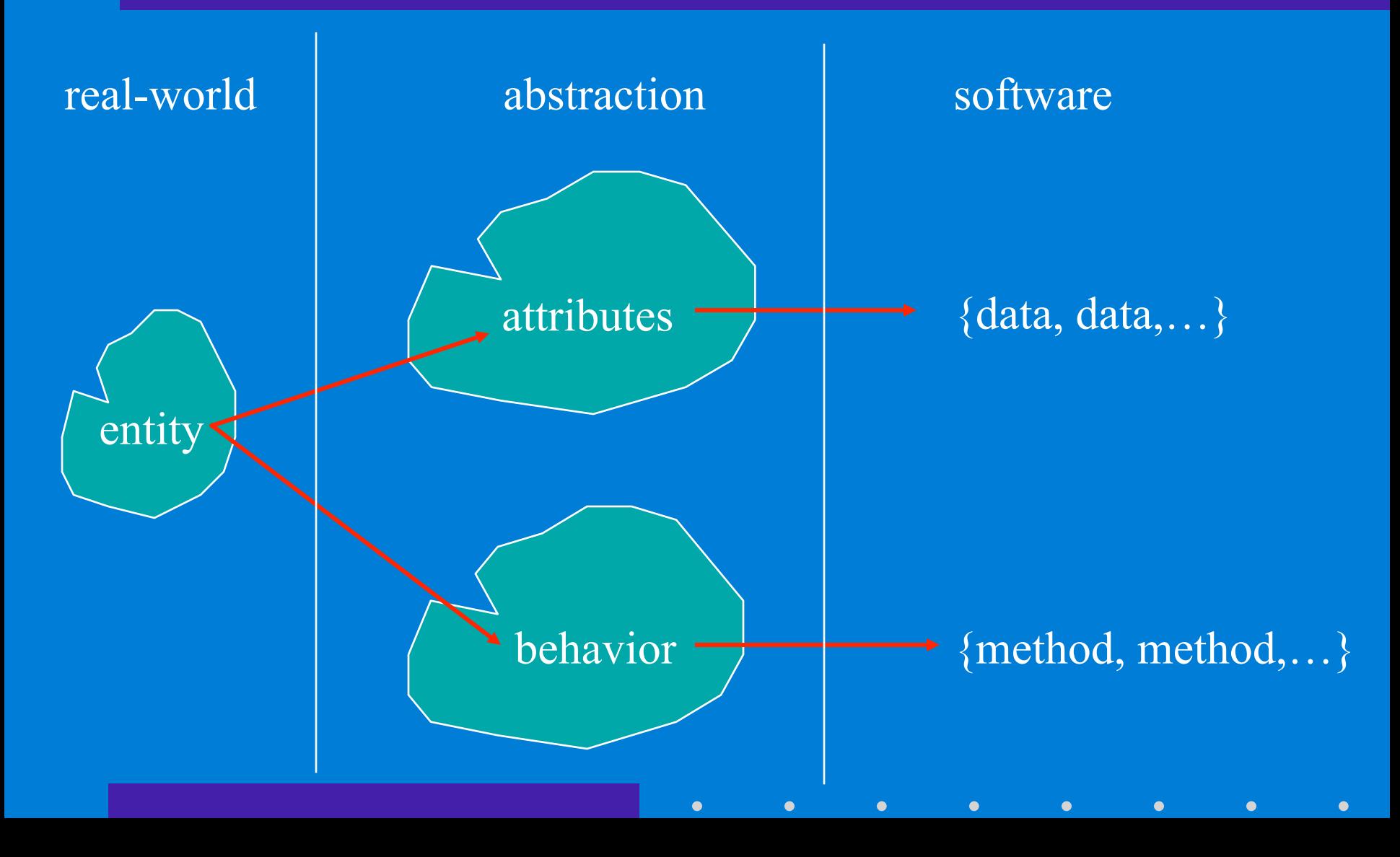

#### **Ayrıştırma-Separation**

Nesne Yönelimli Programlamada, arayüzün bağımsız tanımlanması ve bir veya birden fazla bu arayüzün uygulanmasıdır.

 $\bullet$ 

### **Ayrıştırma-Separation**

 $\bullet$ 

 $\bullet$ 

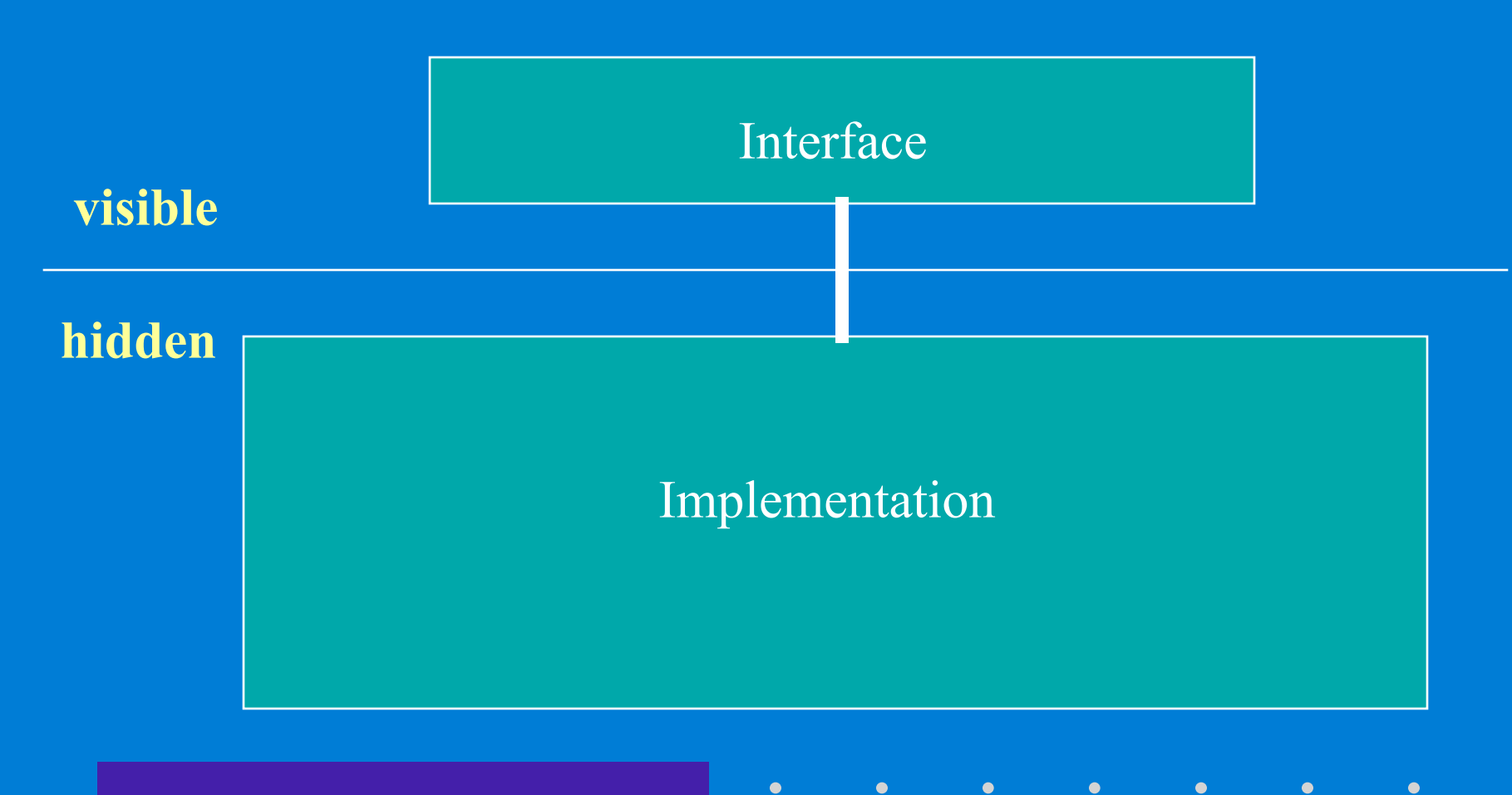

#### **Uygulamadan Arayüzün Ayrıştırılması**

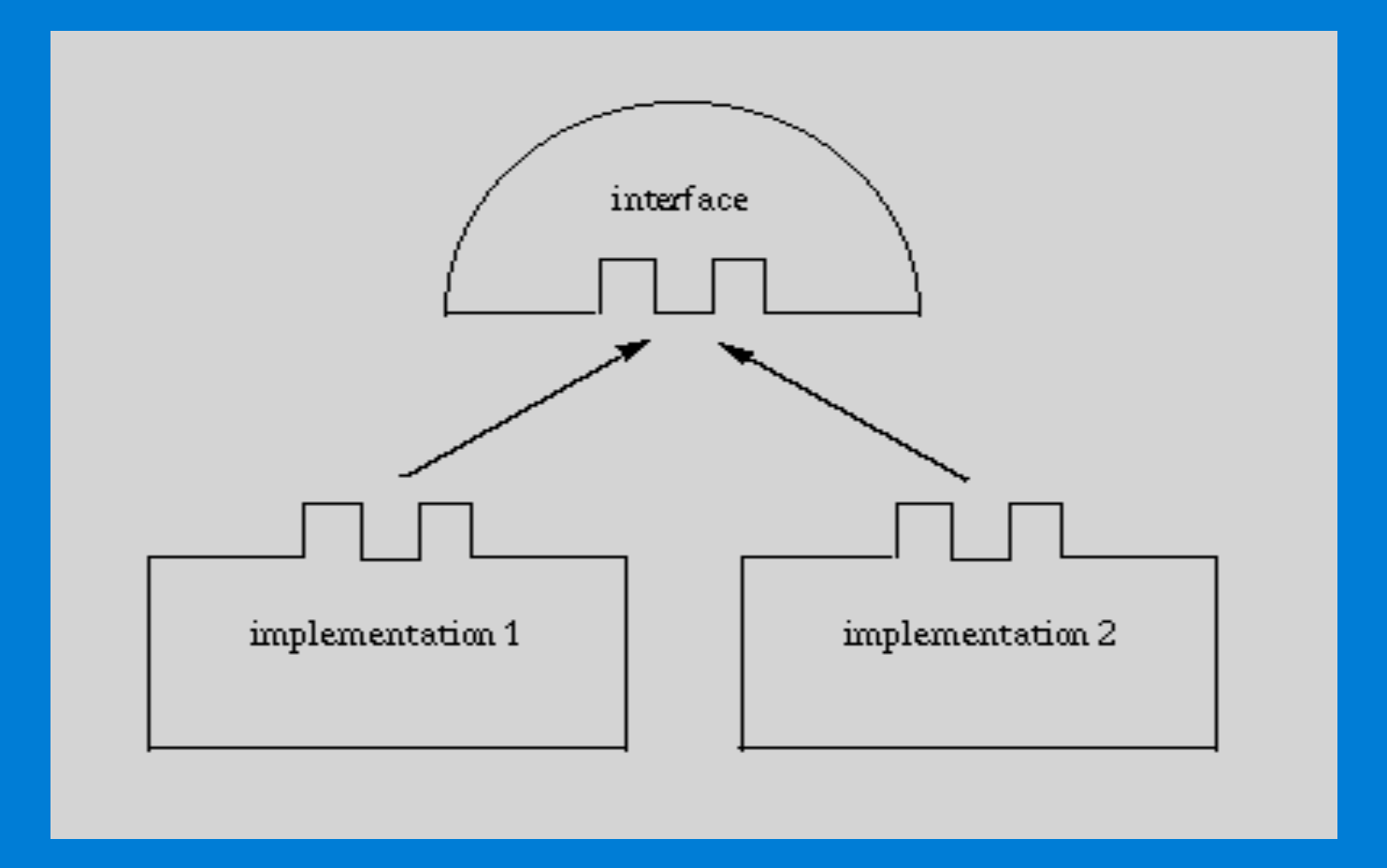

 $\bullet$ 

 $\bullet$ 

 $\bullet$ 

 $\bullet$ 

 $\bullet$ 

 $\bullet$ 

 $\bullet$ 

 $\bullet$ 

#### **Uygulamaların Yerdeğiştirilebilirliği**

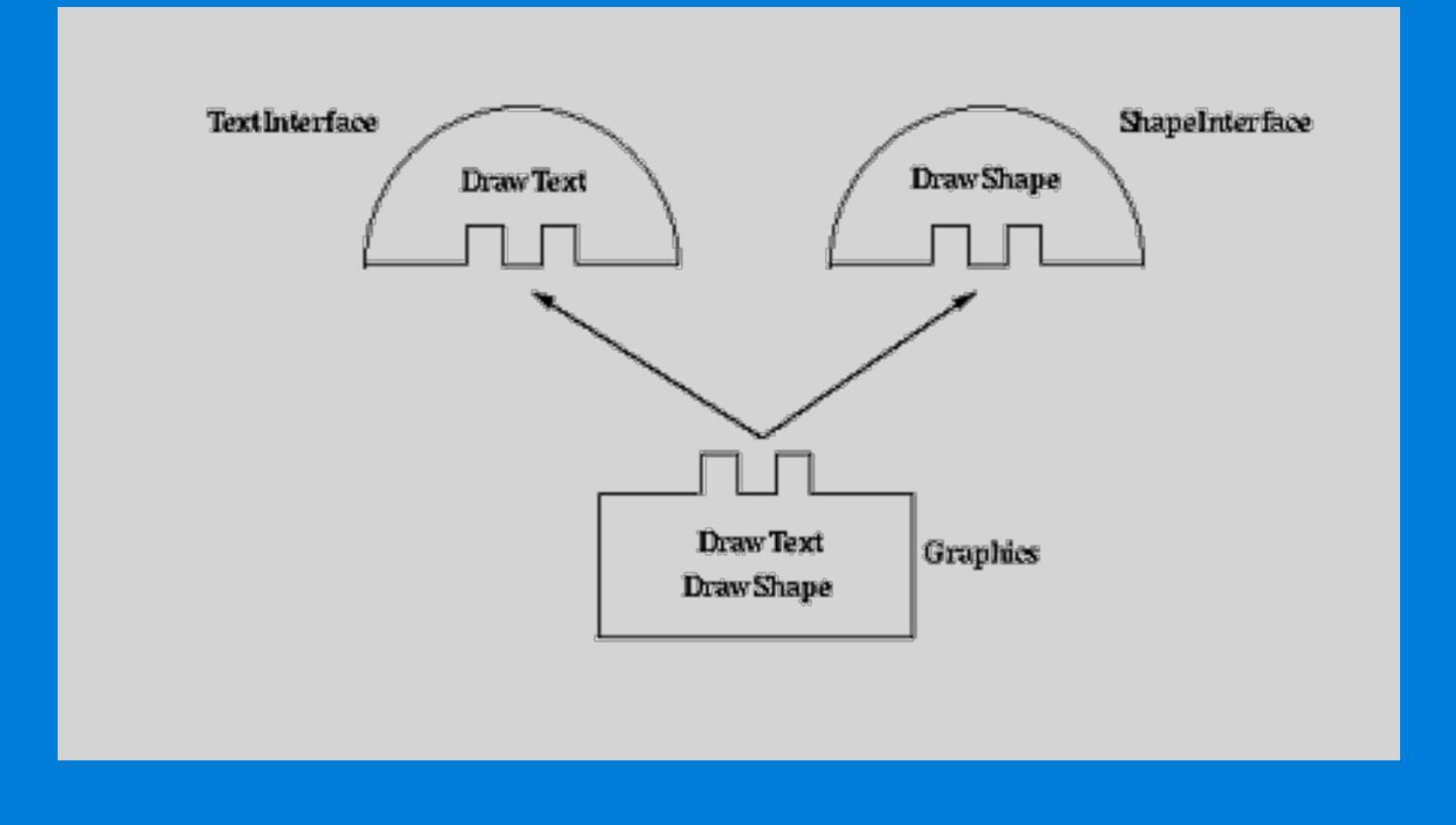

 $\bullet$ 

 $\bullet$ 

 $\bullet$ 

 $\bullet$ 

 $\bullet$ 

 $\bullet$ 

 $\bullet$ 

 $\bullet$ 

#### **Abstraction kavramının YAzılıma Aktarılması**

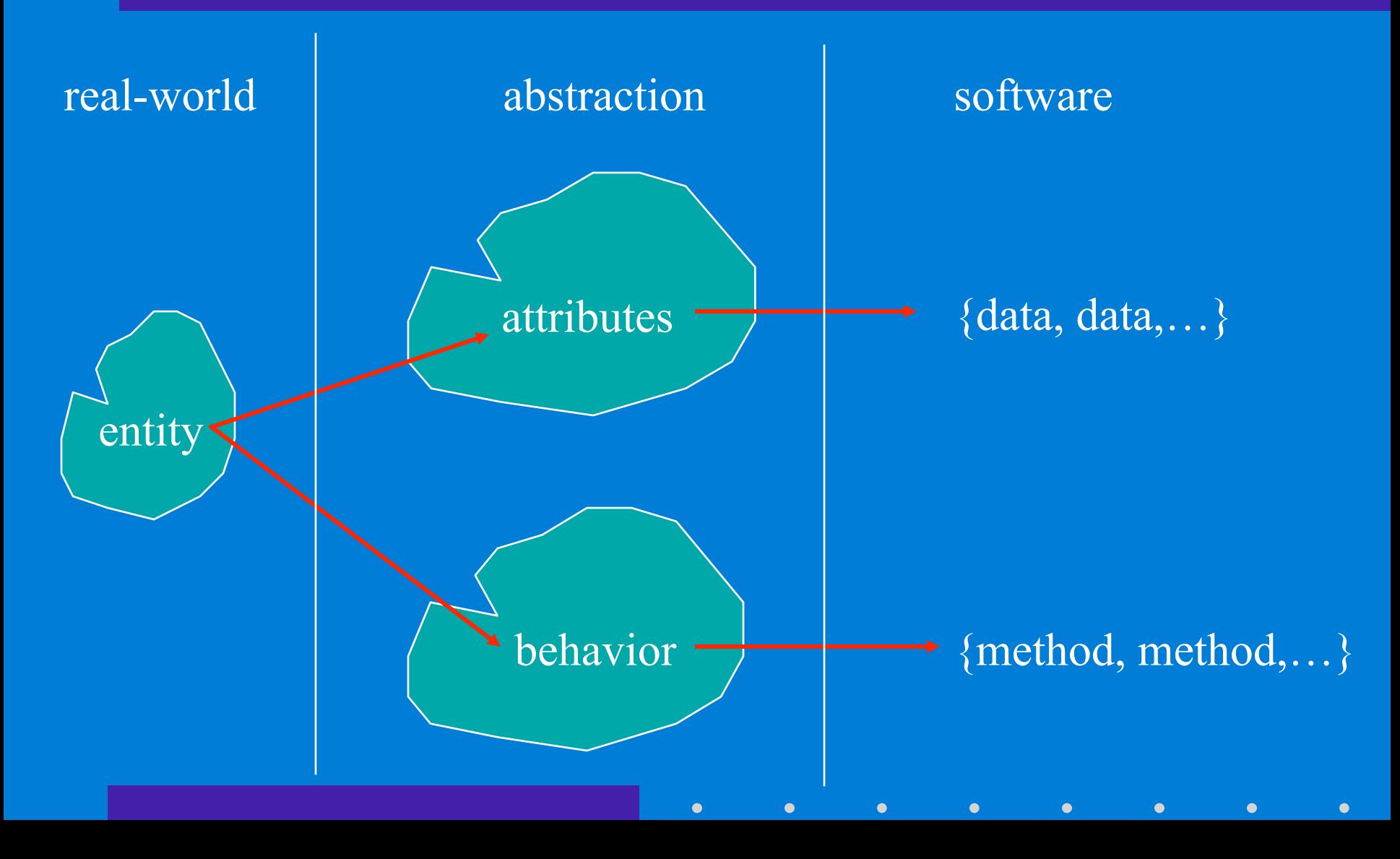

#### **Bir sınıfın genel yapısı**

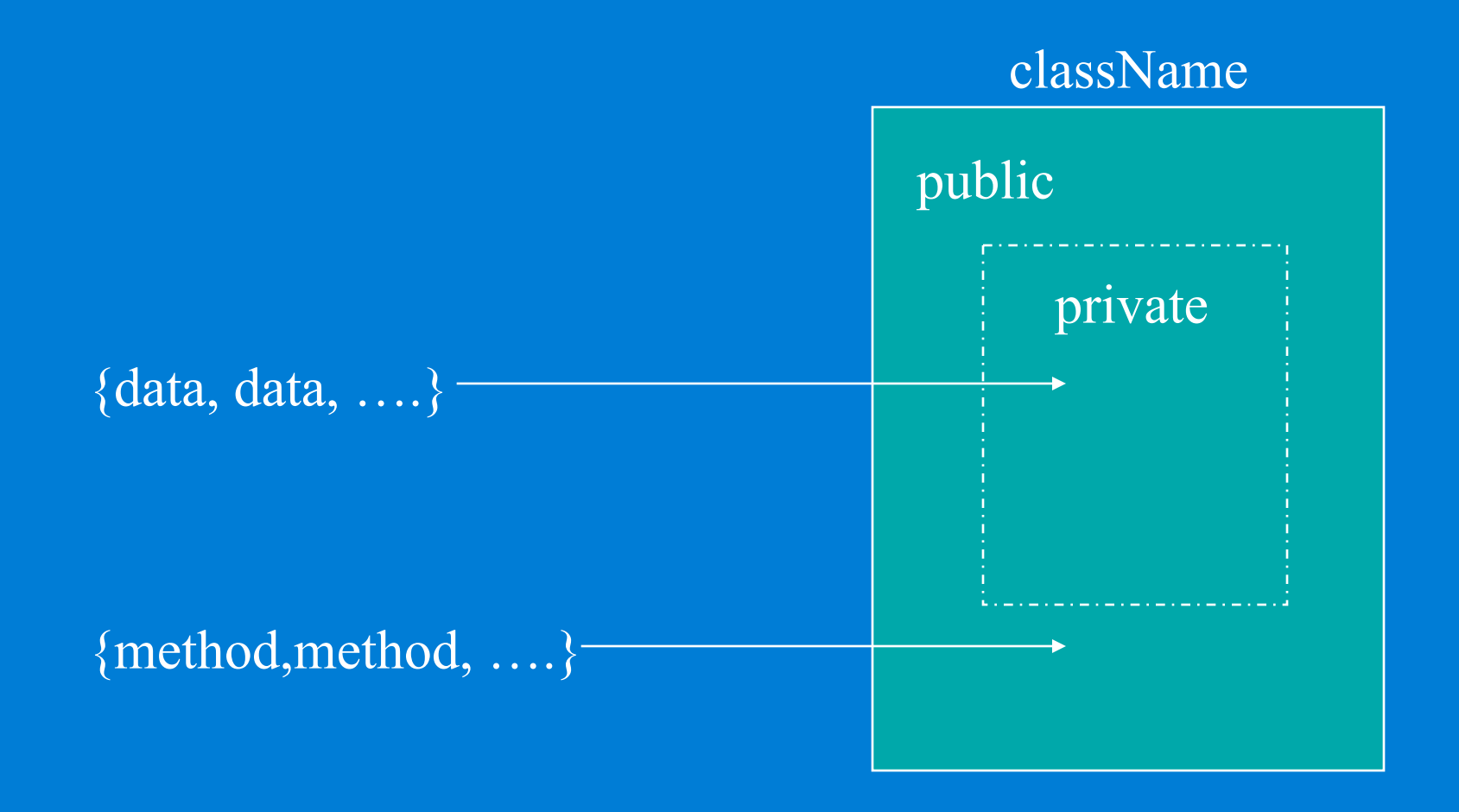

 $\bullet$ 

 $\bullet$ 

 $\bullet$ 

 $\bullet$ 

 $\bullet$ 

 $\bullet$ 

 $\bullet$ 

 $\bullet$ 

г

### **Bir nesne**'**nin genel yapısı**

 $\bullet$ 

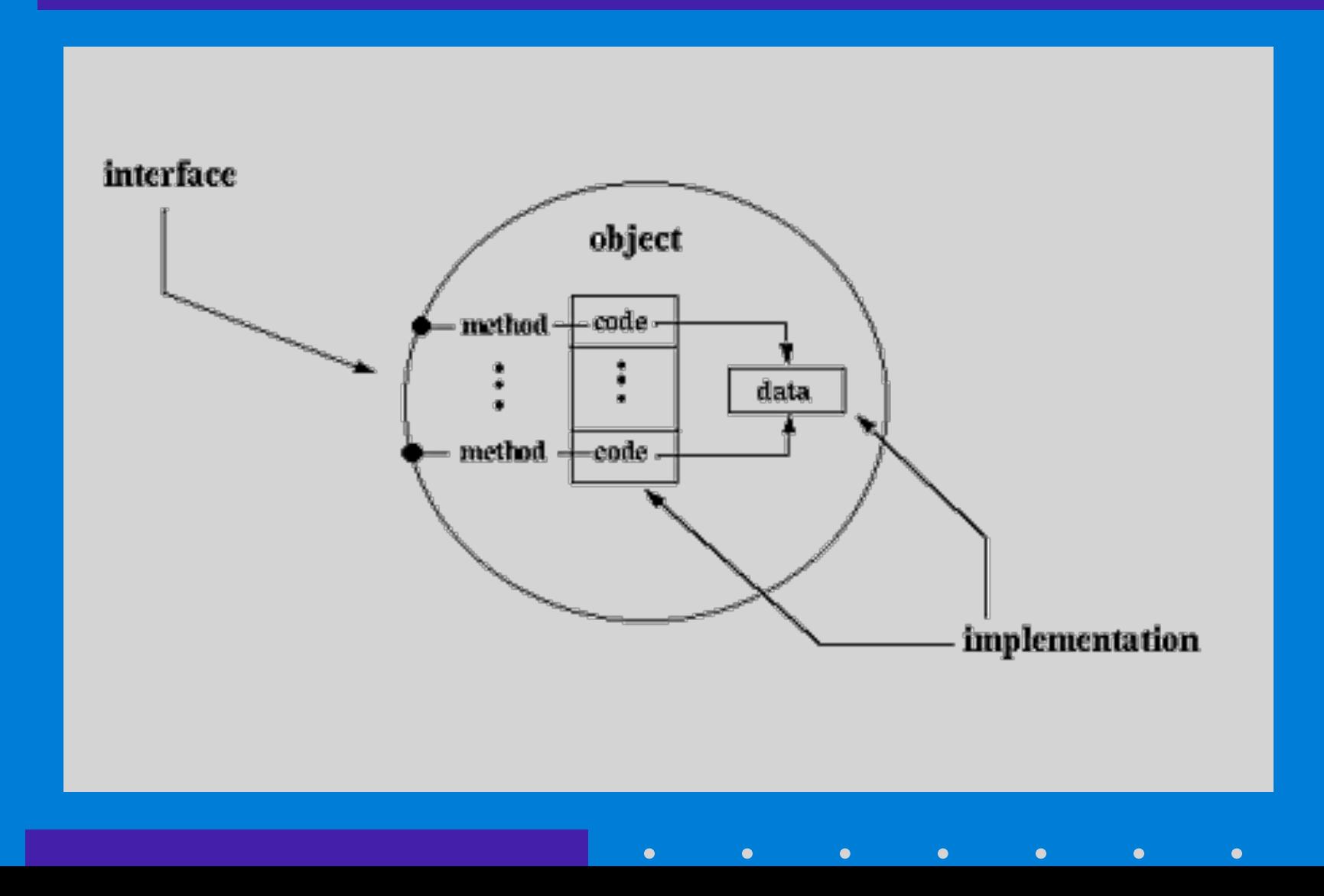

#### **Bir sınıfın çoklu türetilmesi**

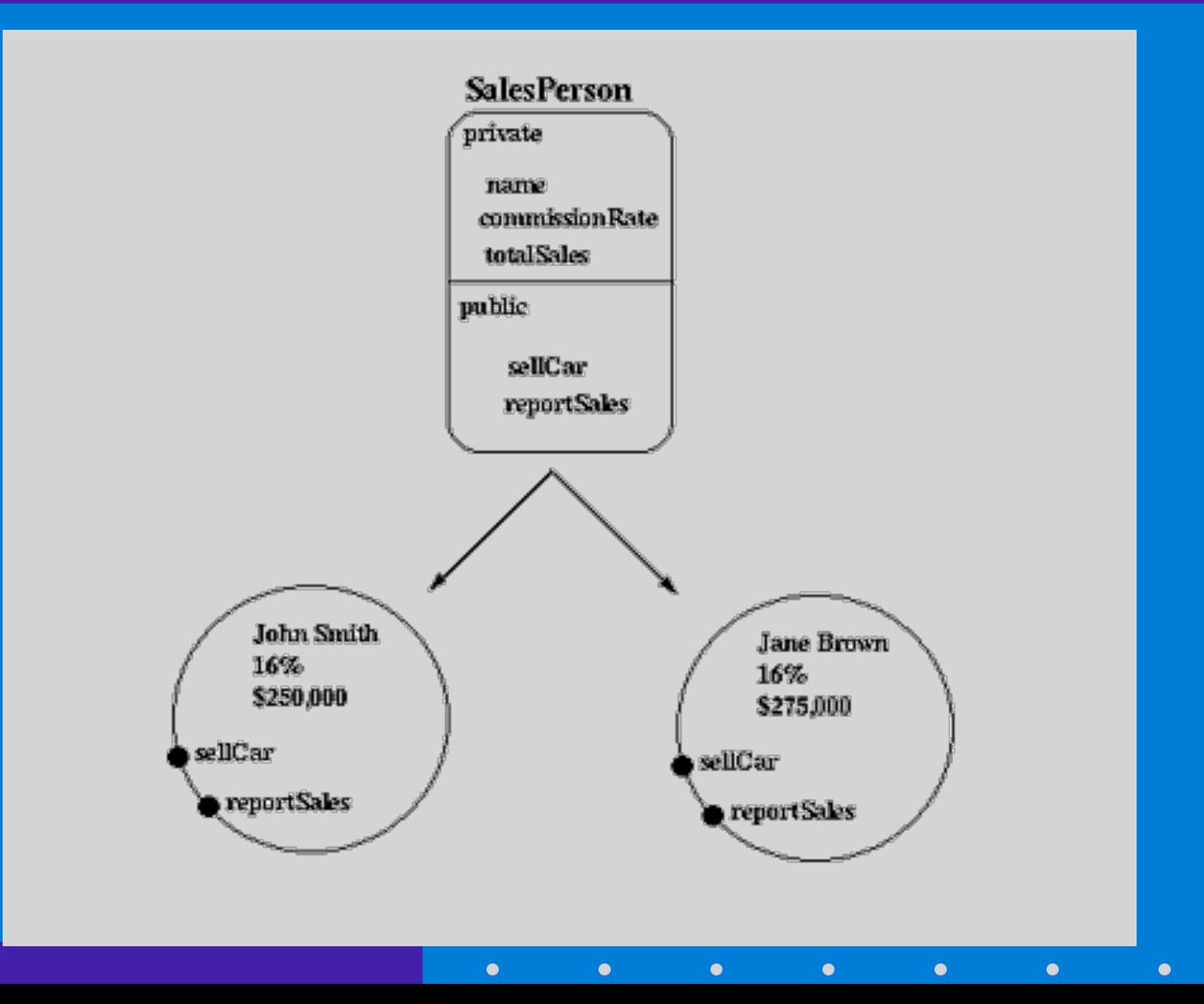

 $\bullet$ 

 $\bullet$  $\bullet$ 

### **Composition**

 $\bullet$ 

 $\bullet$ 

 $\bullet$ 

 $\bullet$ 

 $\bullet$ 

 $\bullet$ 

 $\bullet$ 

 $\bullet$ 

**Farklı kısımların birleştirilmesi ile bir sınıfın oluşturulması**

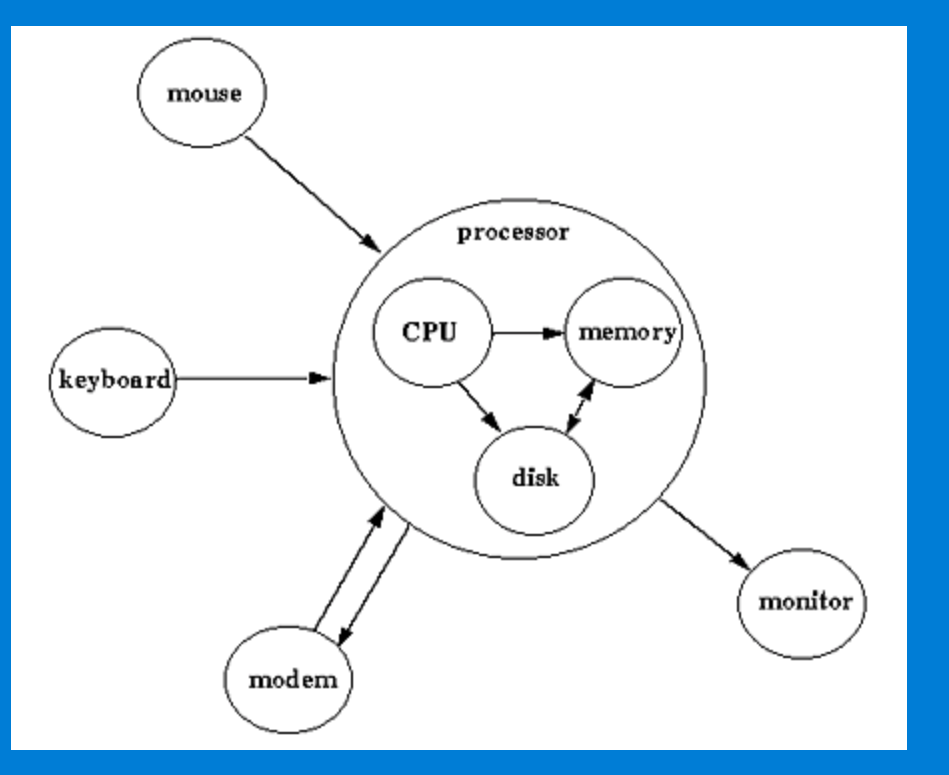

### **Association**

 $\bullet$ 

 $\bullet$ 

 $\bullet$ 

Bağımsız olarak oluşturulan ve dışarıdan görülebilen kısımların bir bileşimi

 $\bullet$ 

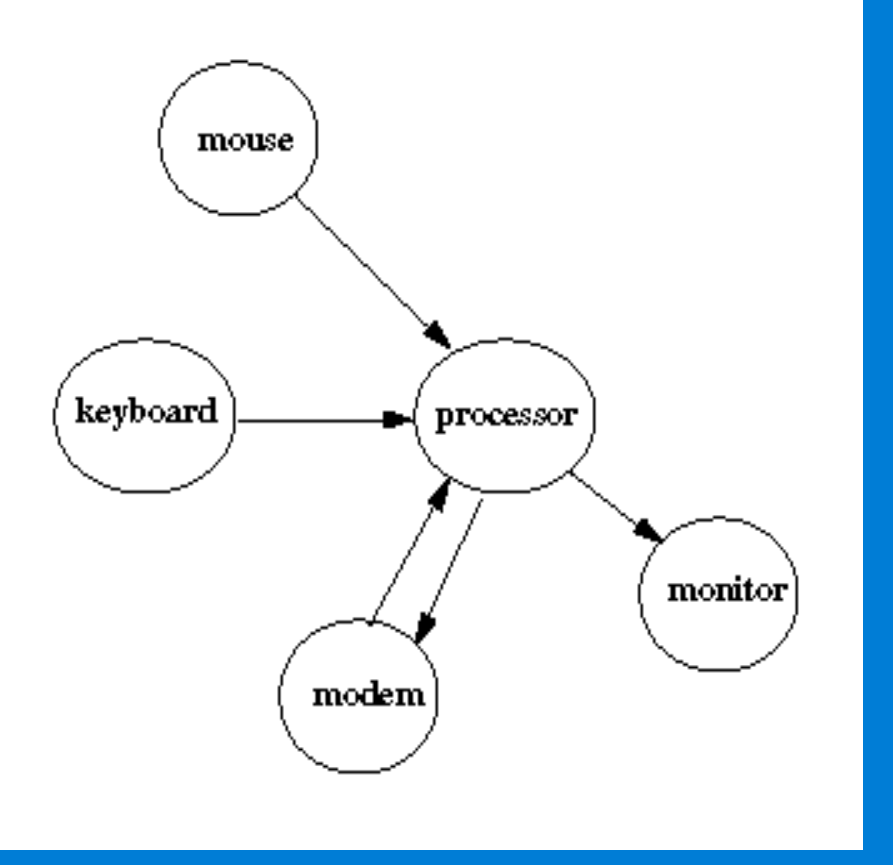

 $\bullet$ 

 $\bullet$ 

 $\bullet$ 

 $\bullet$ 

### **Aggregation**

 $\bullet$ 

Composition neticesinde oluşan kısımları gizleyen (encapsulate) bir iç gruplama şeklidir

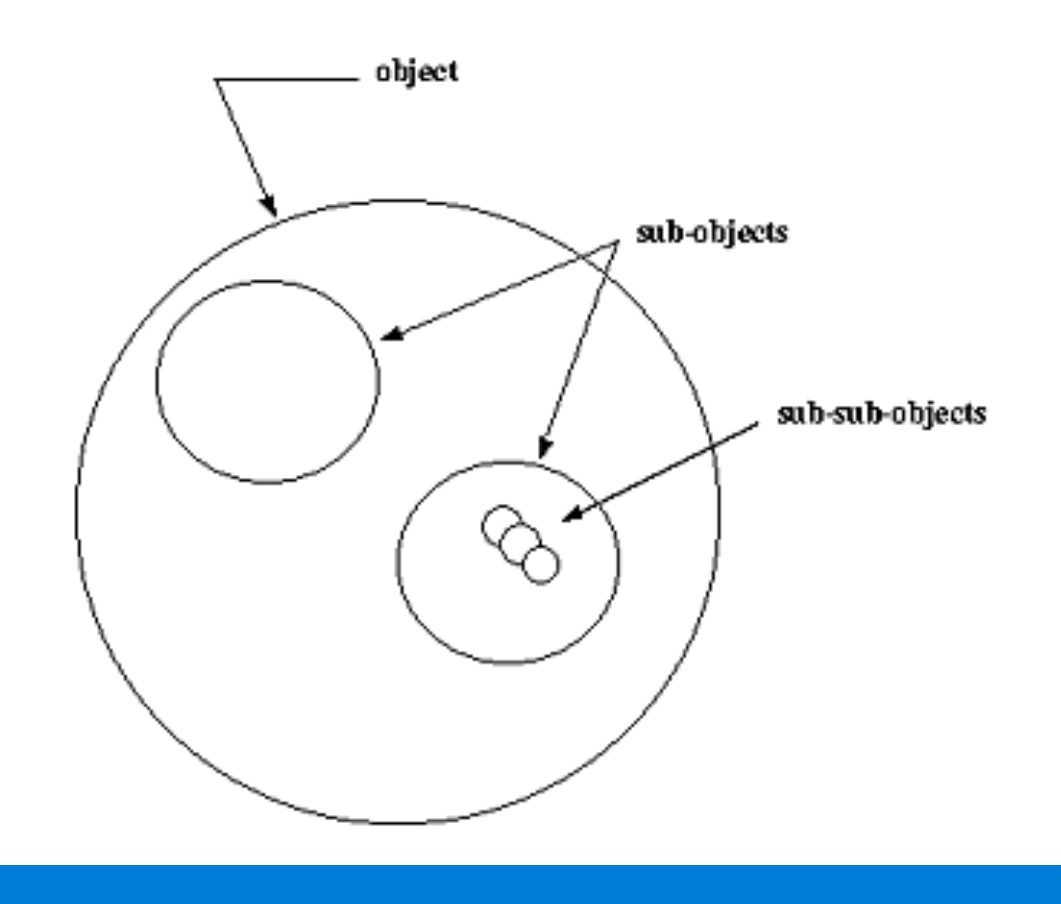

### **Genelleştirme (Generalization)**

 $\bullet$ 

 $\bullet$ 

 $\bullet$ 

 $\bullet$ 

 $\bullet$ 

 $\bullet$ 

Soyutlama'nın (abstraction) ortak özelliklerinin tanımlanması ve düzenlenmesi.

•hierarchy

•genericity

•design patterns

### **Hierarchy**

 $\bullet$ 

 $\bullet$ 

 $\bullet$ 

A generalization based on an "is-a" relation

 $\bullet$ 

 $\bullet$ 

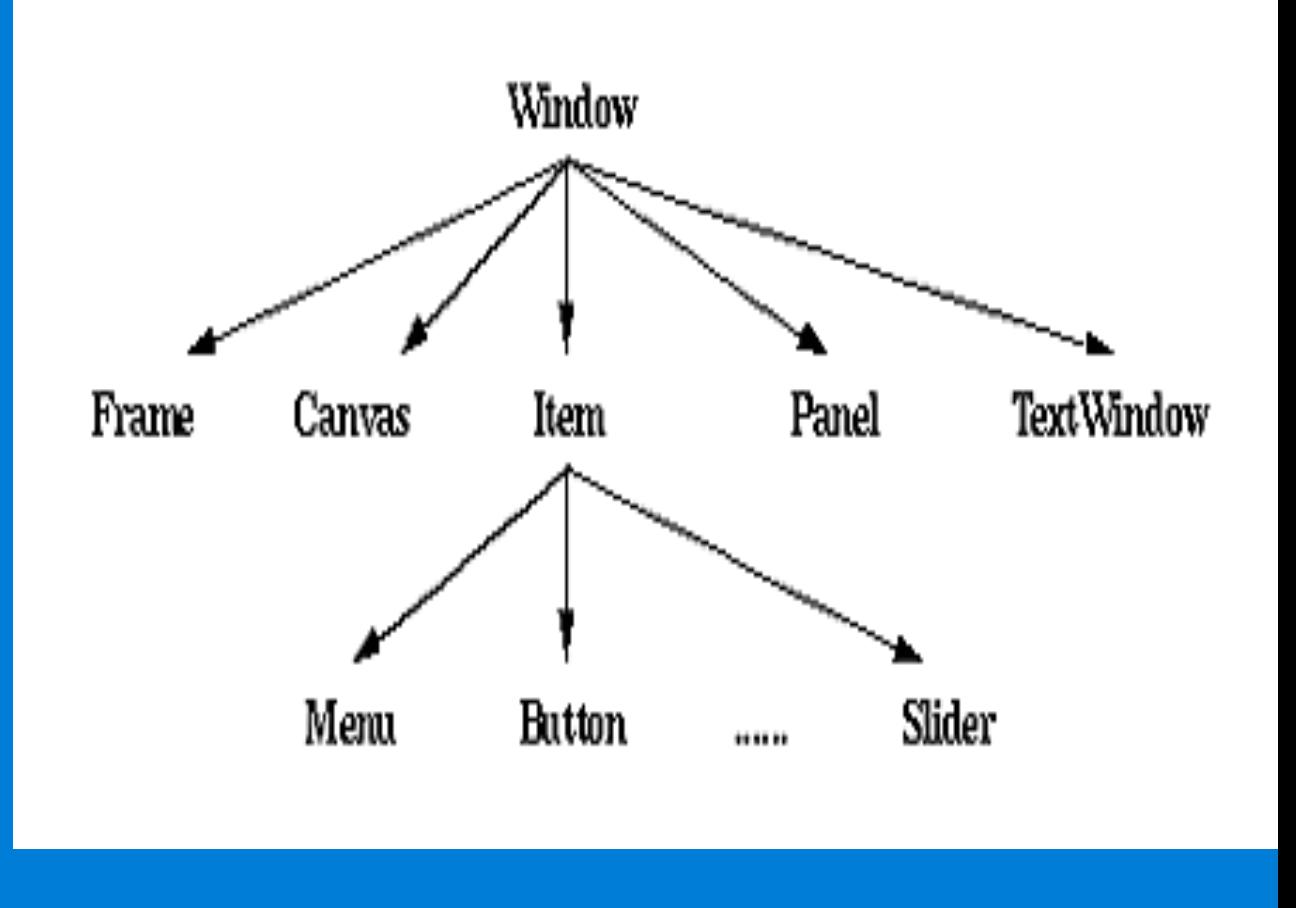

 $\bullet$ 

 $\bullet$ 

 $\bullet$ 

 $\bullet$ 

### **Genericity**

 $\bullet$ 

 $\bullet$ 

 $\bullet$ 

Parametre olarak verilen, diğer özellikleri belirlenmemiş, soyutlamalara göre tanımlanmış bir genelleştirme dir.

 $\bullet$ 

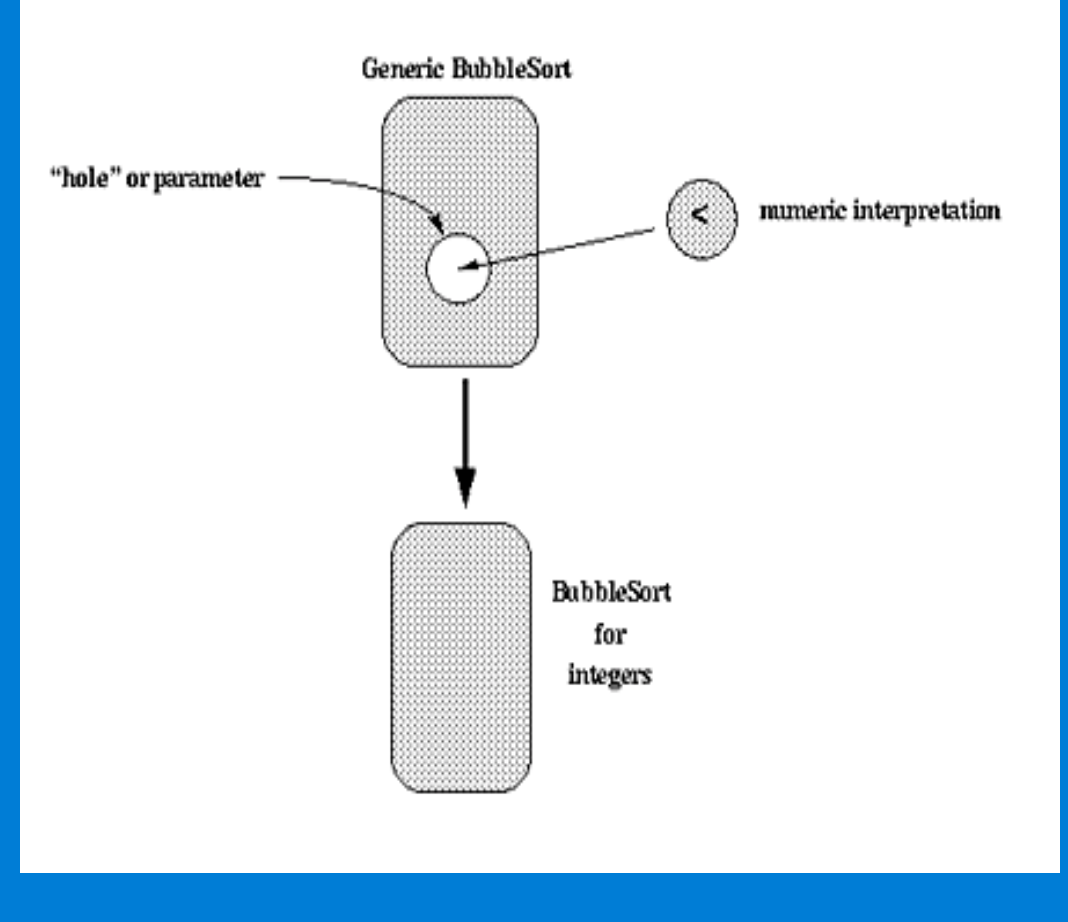

 $\bullet$ 

 $\bullet$ 

 $\bullet$ 

## **Polymorphism**

 $\bullet$ 

## Kesin tiplerini bilmeksizin – sadece yaygın özellikleri ile nesneleri yönlendirme işlemidir.

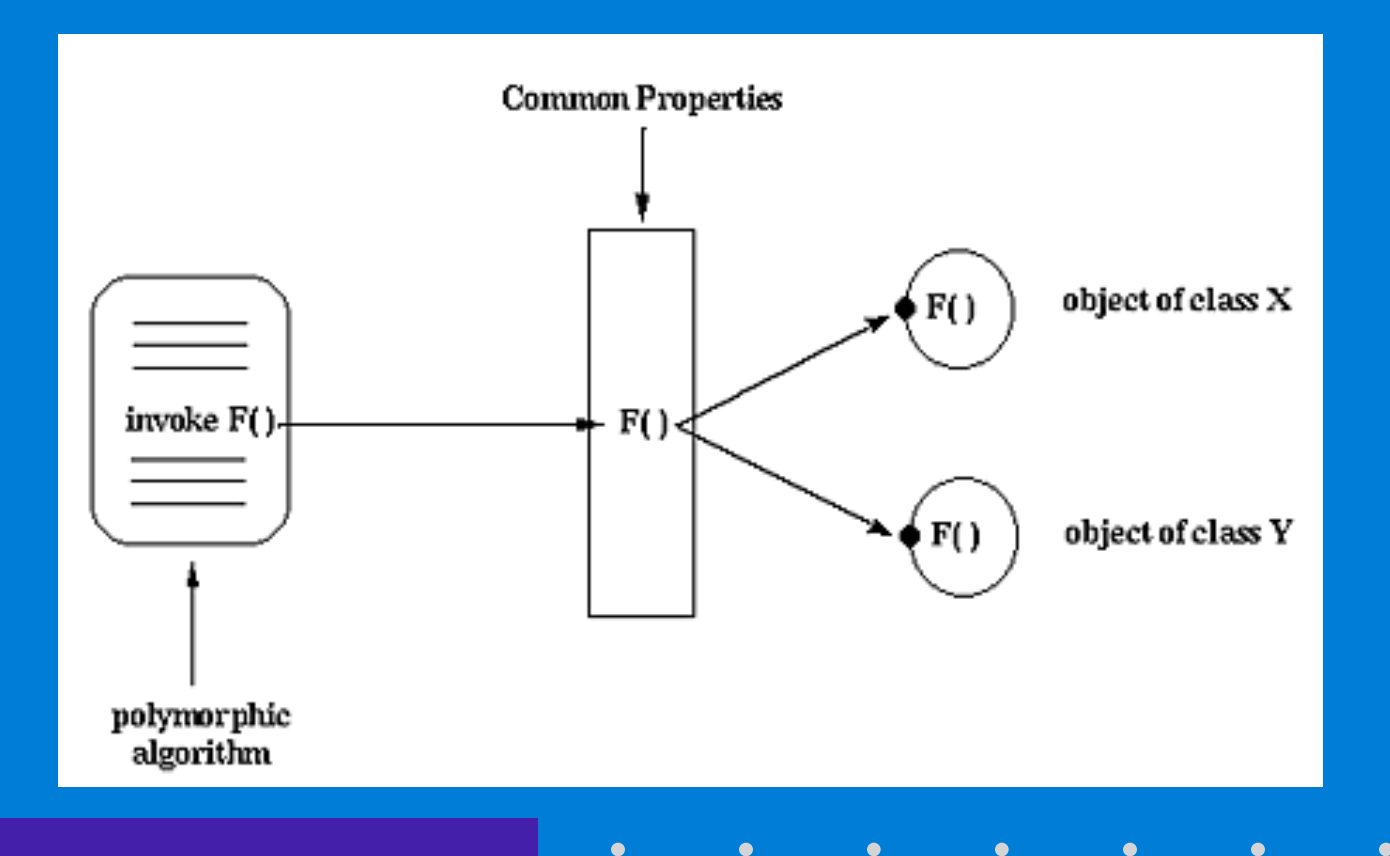

### **Design Patterns**

#### Ortak, erişilebilir bir biçimde tasarım bilgisini ve deneyimini yakalamak.

•Deneyimsizlerin uzmanlardan öğrenmesine izin verir

 $\bullet$ 

•Daha iyi tasarım oluşturmaya olanak tanır •Bir "tasarım dağarcığı " oluşturur

## **Design Patterns**

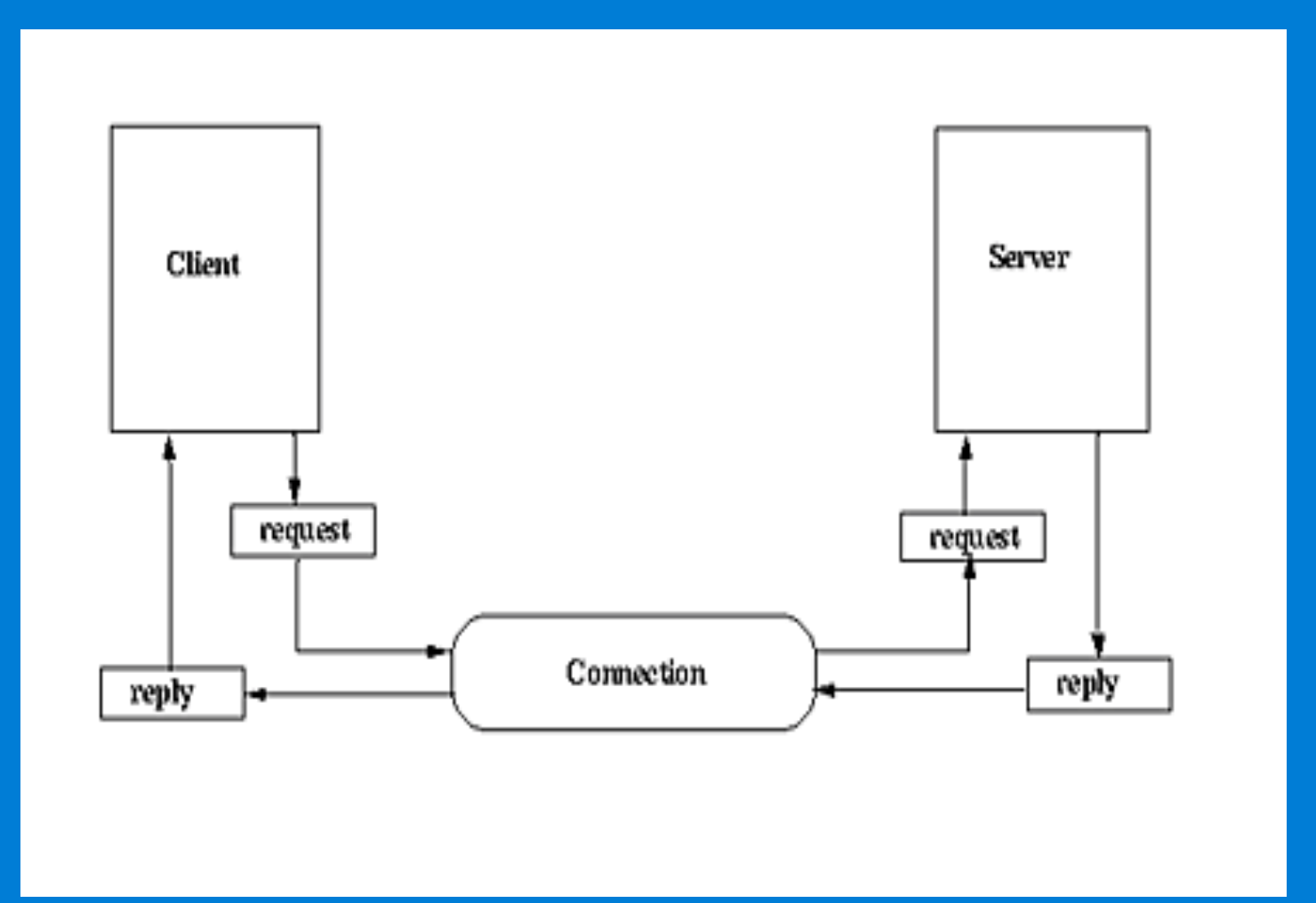

 $\bullet$ 

 $\bullet$ 

 $\bullet$ 

 $\bullet$ 

 $\bullet$ 

 $\bullet$ 

 $\bullet$ 

 $\bullet$ 

 $\bullet$ 

#### **Yazılım Mühendisliği Hedefleri**

 $\bullet$ 

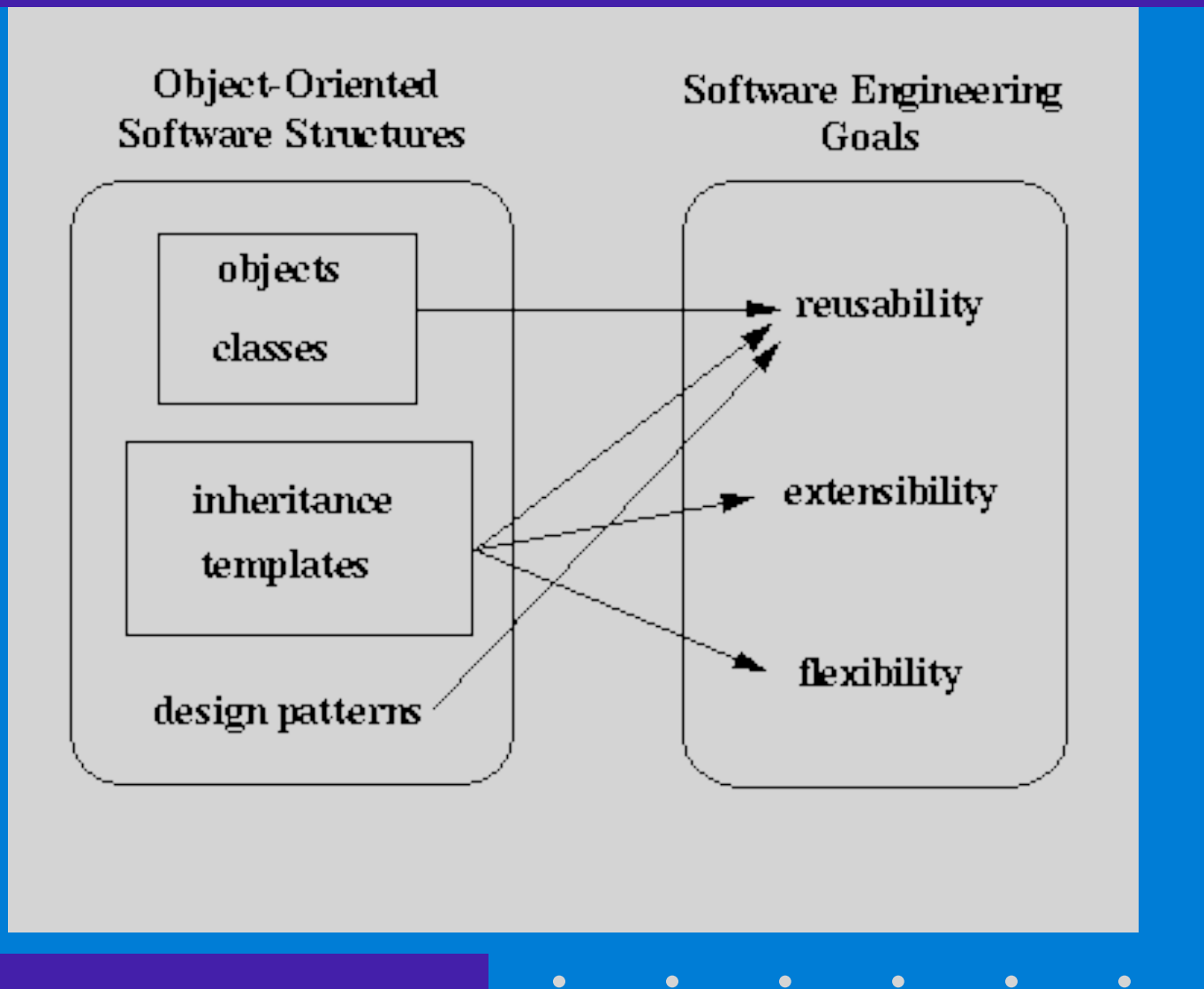

 $\bullet$ 

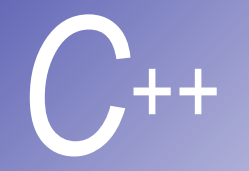

# 'const' Nesneler

- § **En düşük izin prensibi:** Nesnelere sadece gerekli olduğu kadar erişim izni verin.
- § **const** anahtar kelimesi kullanılarak deklare edilen nesne örnekleri **değiştirilemezler**, aksi takdirde derleyici "syntax" hatası verir.
- § Örnek : **const Time noon ( 12, 0, 0 );**
- § Burada **Time** sınıfından **const** olarak deklare edilen **noon** nesnesi 12, 0, 0 başlangıç değeri ile oluşturuluyor.

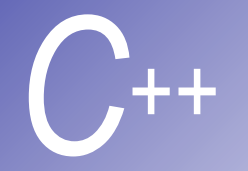

# 'const' Fonksiyonlar

- § **const** nesneler, **const** fonksiyonlar gerektirir.
- § Bildirimi **const** olarak yapılan fonksiyonlar, kendi nesnelerindeki değişkenleri değiştiremez. **const** ifadesi hem prototipte, hem de deklarasyonda yer almalıdır.
- § Örnek: **int A::getValue() const { ... };**
- § **Constructor** ve **Destructor** fonksiyonlar, değişkenlerin başlangıç değerlerini atadıklarından **const** olamazlar.

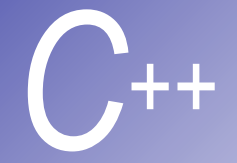

# **Ornek (const nesneler)**

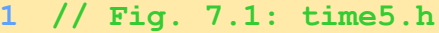

- **2 // Declaration of the class Time.**
- **3 // Member functions defined in time5.cpp**
- **4 #ifndef TIME5\_H**
- **5 #define TIME5\_H**
- **7 class Time {**
- **8 public:**

**9 Time( int = 0, int = 0, int = 0 ); // default constructor**

**10**

**6**

**11 // set functions**

```
12 void setTime( int, int, int ); // set time
```
**13 void setHour( int ); // set hour 14 void setMinute( int ); // set minute Const** olmayan fonksiyonlar.

```
15 void setSecond( int ); // set second
```

```
16
```
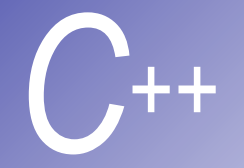

# Ornek (devam)

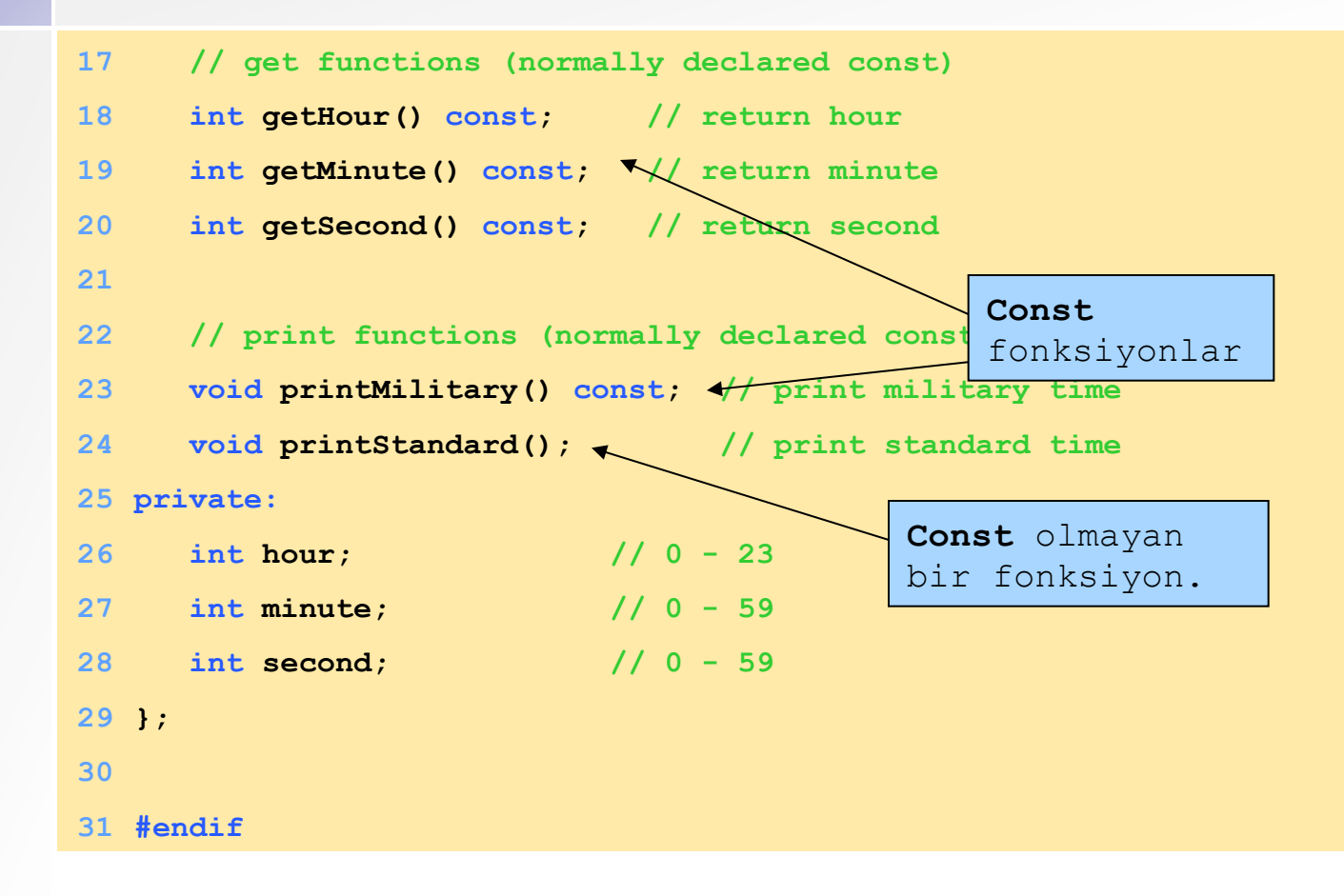

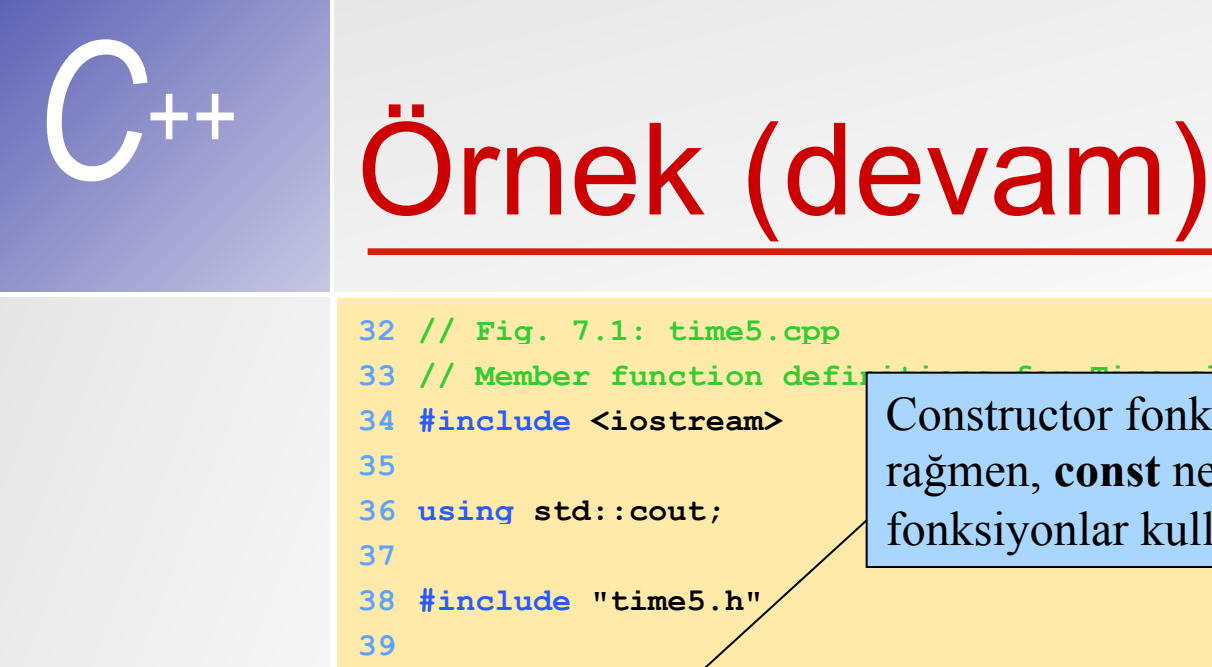

Constructor fonksiyonlar **const** olamamasına rağmen, **const** nesnelerde normal constructor fonksiyonlar kullanılabilir.

```
40 // Constructor function to initialize private data.
41 // Default values are 0 (see class definition).
42 Time::Time( int hr, int min, int sec ) 
43 { setTime( hr, min, sec ); } 
44
45 // Set the values of hour, minute, and second.
46 void Time::setTime( int h, int m, int s ) 
47 { 
48 setHour( h ); 
49 setMinute( m ); 
50 setSecond( s ); 
51 }
```
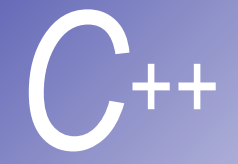

```
Ornek (devam)
```

```
64
65 // Get the hour value
66 int Time::getHour() const { return hour; } 
67
68 // Get the minute value
69 int Time::getMinute() const { return minute; } 
53 // Set the hour value
54 void Time::setHour( int h ) 
55 { hour = (h \ge 0 \&h 0 \le 1) ? h : 0; }
56
57 // Set the minute value
58 void Time::setMinute( int m ) 
59 { minute = ( m >= 0 && m < 60 ) ? m : 0; } 
60
61 // Set the second value
62 void Time::setSecond( int s ) 
63 { second = (s > = 0 \& s < 60) ? s : 0
                                                const anahtar sözcügü 
                                                fonksiyon prototipinde 
                                                 de, tanımlanmasında da 
                                                 bulunmalıdır.
```
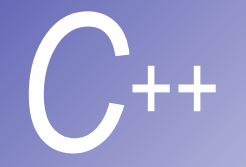

```
Ornek (devam)
```

```
71 // Get the second value
72 int Time::getSecond() const { return second; } 
73
74 // Display military format time: HH:MM
75 void Time::printMilitary() const
76 { 
77 cout << ( hour < 10 ? "0" : "" )
78 << ( minute < 10 ? "0"
79 } 
80
81 // Display standard format time: HH:MM:SS AM (or PM)
82 void Time::printStandard() // should be const
83 { 
84 cout << ( ( hour == 12 ) ? 12 : hour % 12 ) << ":" 
85 << ( minute < 10 ? "0" : "" ) << minute << ":" 
86 << ( second < 10 ? "0" : "" ) << second 
87 << ( hour < 12 ? " AM" : " PM" ); 
88 } 
                                      const olmayan fonksiyonlar, 
                                      herhangi bir nesne değerini 
                                      değiştirmeseler bile (printStandard 
                                      fonksiyonunda olduğu gibi) const 
                                      nesne örneklerince çağırılamazlar.
```
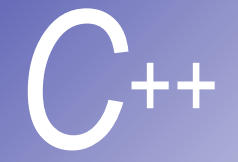

```
Ornek (devam)
```

```
89 // Fig. 7.1: fig07_01.cpp
90 // Attempting to access a const object with
91 // non-const member functions.
92 #include "time5.h" 
93
94 int main() 
95 { 
96 Time wakeUp( 6, 45, 0 ); // non-constant object
97 const Time noon( 12, 0, 0 ); // constant object
98
99 // MEMBER FUNCTION OBJECT
100 wakeUp.setHour( 18 ); // non-const non-const
101
102 noon.setHour( 12 ); // non-const const
103
104 wakeUp.getHour(); // const non-const
105
106 noon.getMinute(): // const / const
107 noon.printMilitary(); // const \sqrt{2} const
108 noon.printStandard(); // non-const const
109 return 0; 
110} 
                                                  Compiler syntax 
                                                  hatası verir.
```
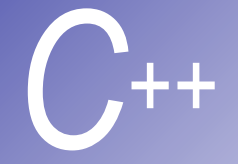

# Ekran Çıktısı

```
Compiling... 
Fig07_01.cpp 
d:fig07_01.cpp(14) : error C2662: 'setHour' : cannot convert 'this' 
pointer from 'const class Time' to 'class Time &' 
Conversion loses qualifiers 
d:\fig07_01.cpp(20) : error C2662: 'printStandard' : cannot convert 
'this' pointer from 'const class Time' to 'class Time &' 
Conversion loses qualifiers 
Time5.cpp 
Error executing cl.exe. 
test.exe - 2 error(s), 0 warning(s)
```
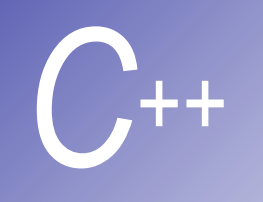

## **Const** nesnelerde üyelere ilk değer verme

§ **Increment** sınıfındaki **const increment** değişkenine **ilk değer (i)** verme işi **contructor Increment** fonksiyonunda yapılır:

```
 Increment::Increment( int c, int i ) 
      : increment( i ) 
    { count = c; }
```
- § **: increment( i )** ifadesi **increment**' e **i** başlangıç değerini atar. Tüm üyelere bu şekilde başlangıç değeri verilebilir. **const** ve referans tipleri için bu zorunludur.
- § Birden çok atama yapılacaksa üyeler virgül ile ayrılarak yazılır.

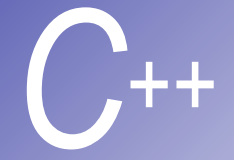

# Ornek (ilk değer verme)

```
1 // Fig. 7.2: fig07_02.cpp
2 // Using a member initializer to initialize a
3 // constant of a built-in data type.
4 #include <iostream> 
5
6 using std::cout; 
7 using std::endl; 
8
9 class Increment { 
10 public:
11 Increment( int c = 0, int i = 1 ); 
12 void addIncrement() { count += increment; } 
13 void print() const; 
14
15 private:
16 int count; 
17 const int increment; // const data member
18 }; 
19
```
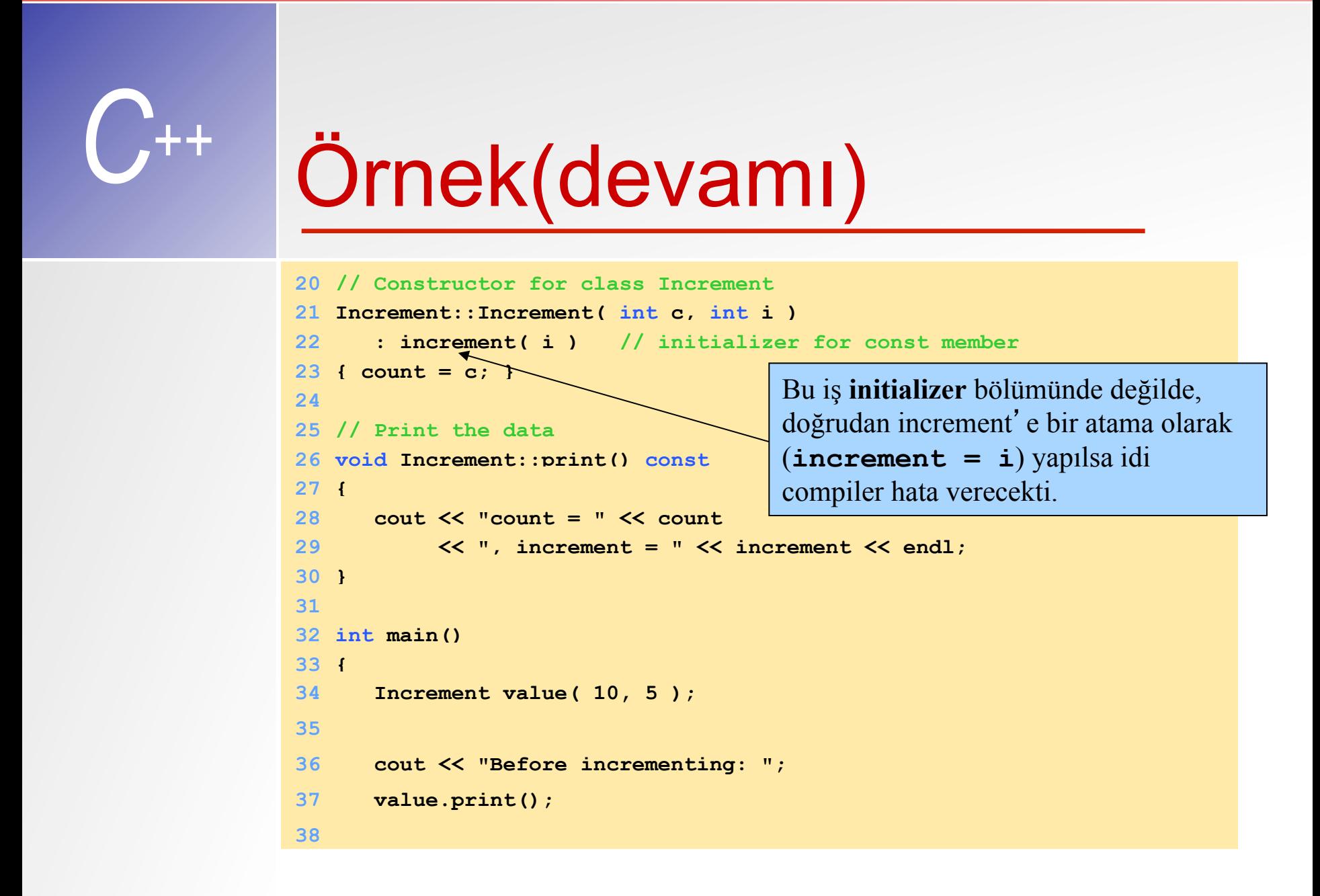

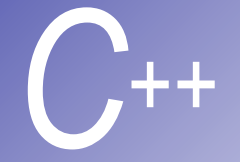

# Ornek(devamı)

```
39 for ( int j = 0; j < 3; j++ ) { 
40 value.addIncrement(); 
41 cout << "After increment " << j + 1 << ": "; 
42 value.print(); 
43 } 
44
45 return 0; 
46 }
```

```
Before incrementing: count = 10, increment = 5 
After increment 1: count = 15, increment = 5 
After increment 2: count = 20, increment = 5 
After increment 3: count = 25, increment = 5
```